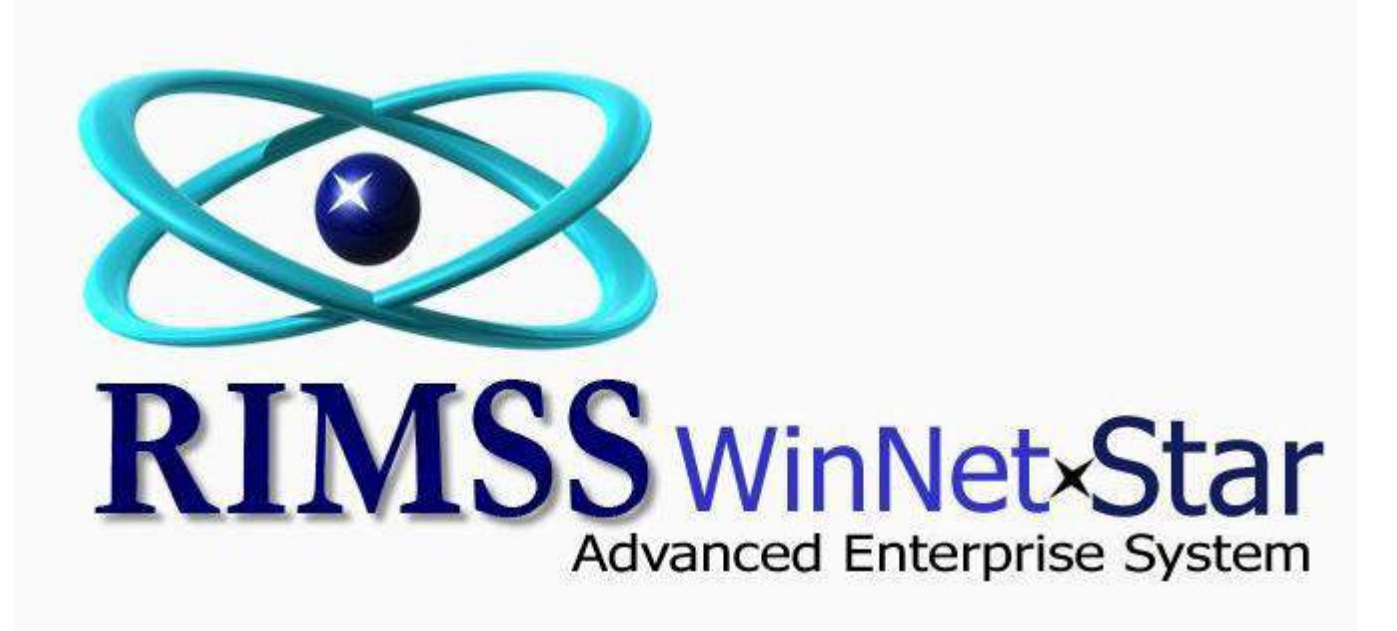

## **How Do I Produce a List of Suppliers Who Should Receive 1099's**

The Supplier Master File within WinNetStar includes a check box for those Suppliers that you wish to track payments throughout the year for purposes of preparing IRS form 1099. The following screen shots illustrate these features.

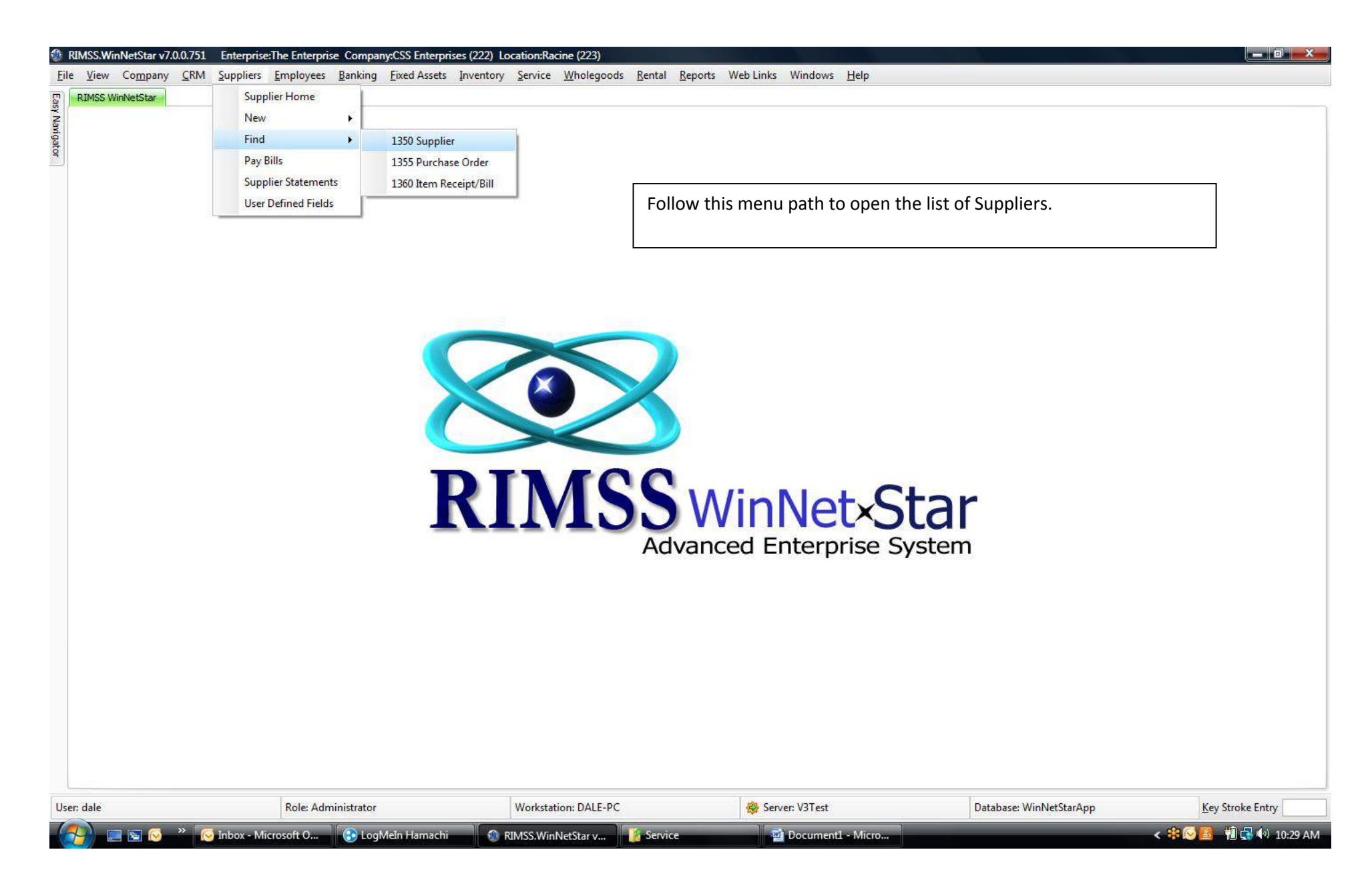

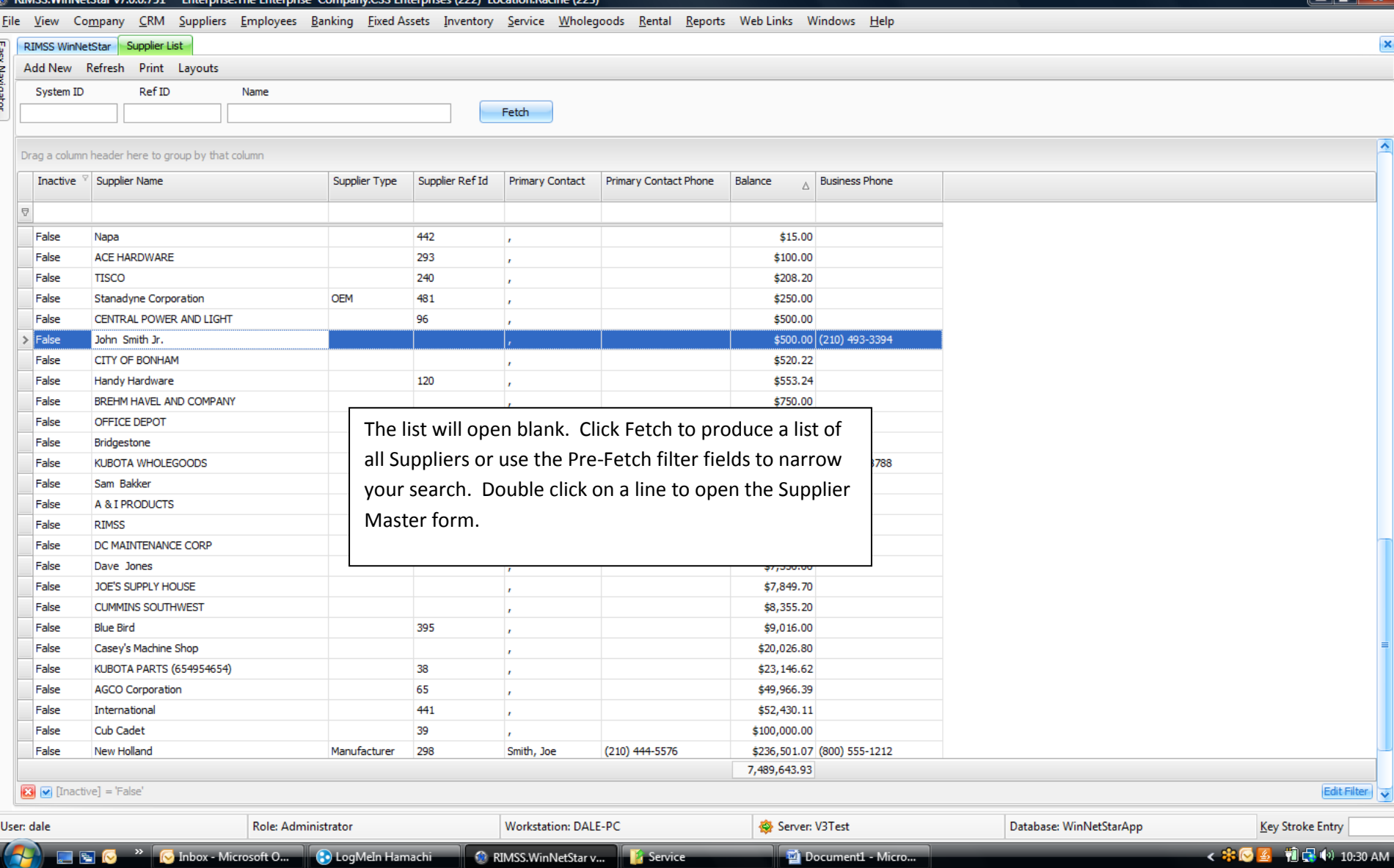

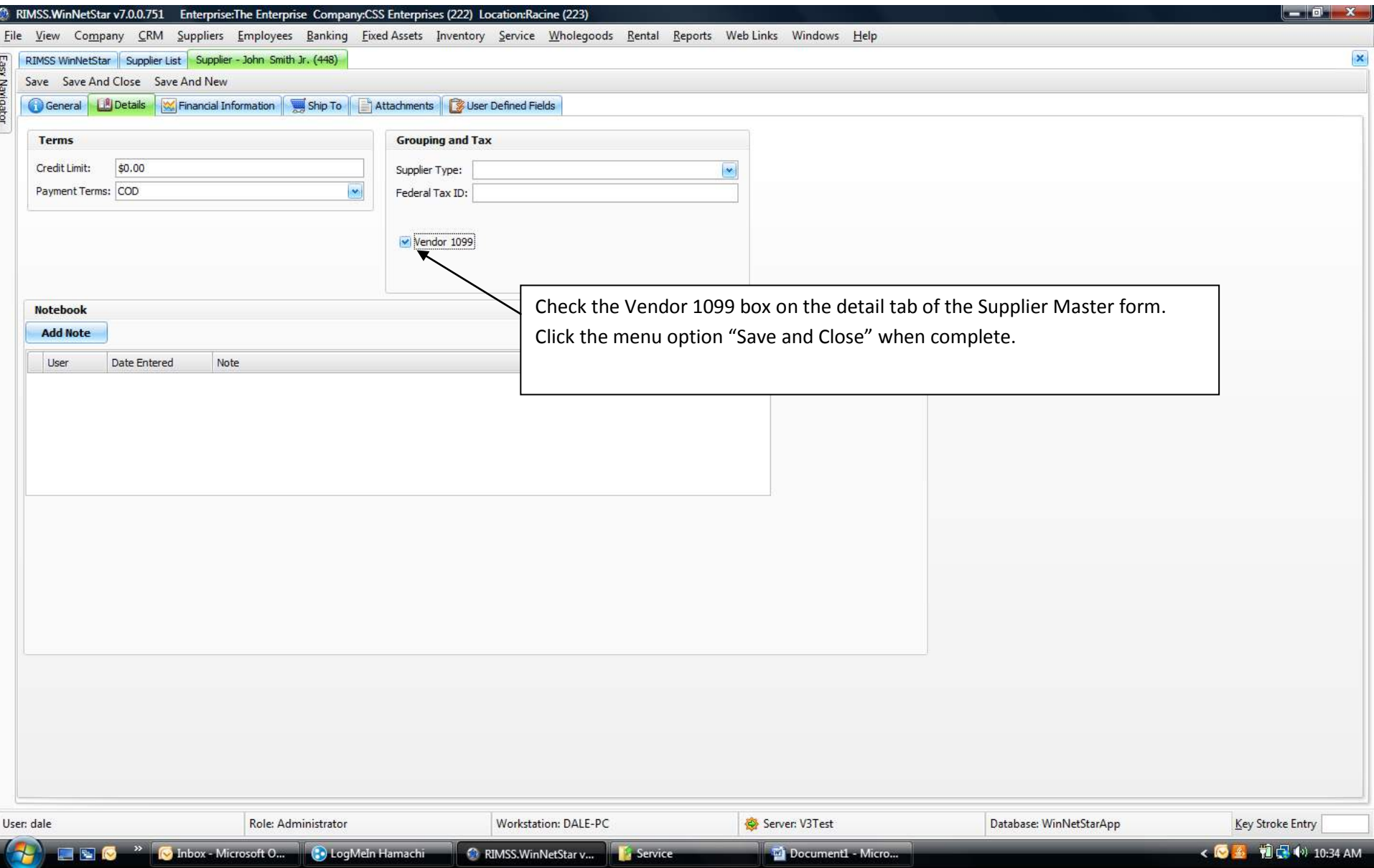

## RIMSS.WinNetStar v7.0.0.751 Enterprise:The Enterprise Company:CSS Enterprises (222) Location:Racine (223)

File View Company CRM Suppliers Employees Banking Fixed Assets Inventory Service Wholegoods Rental Reports WebLinks Windows Help

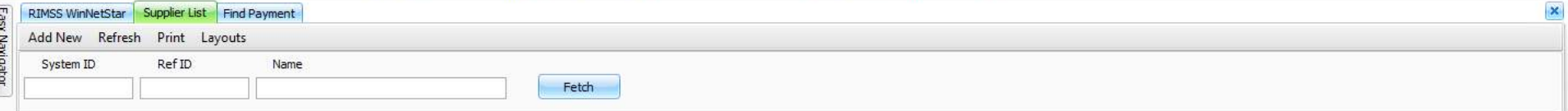

## Drag a column header here to group by that column

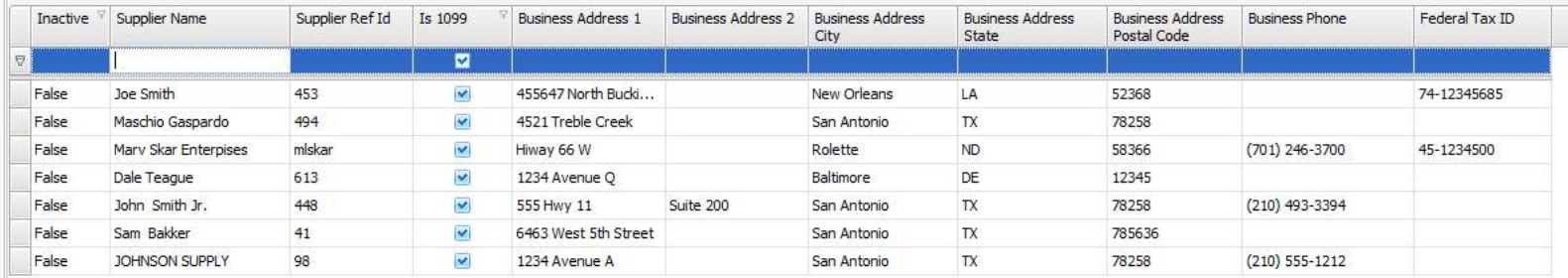

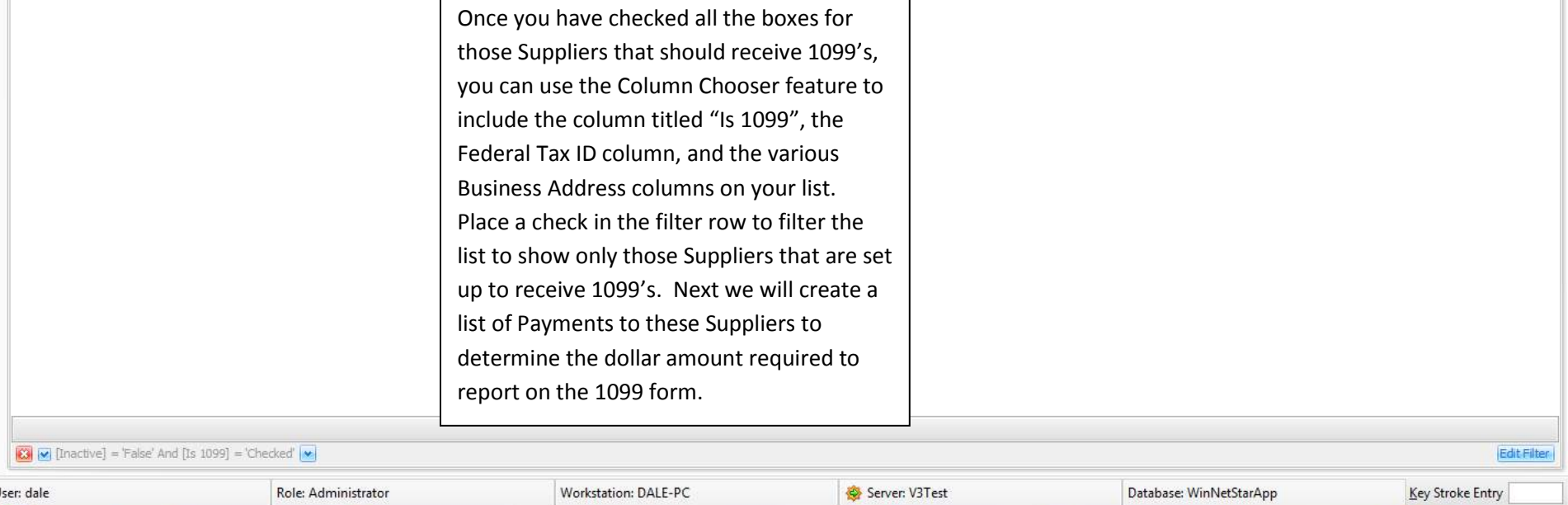

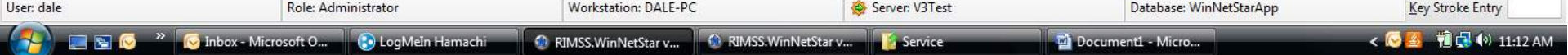

 $\mathbb{R}$  , de  $\mathbf{X}$  ,

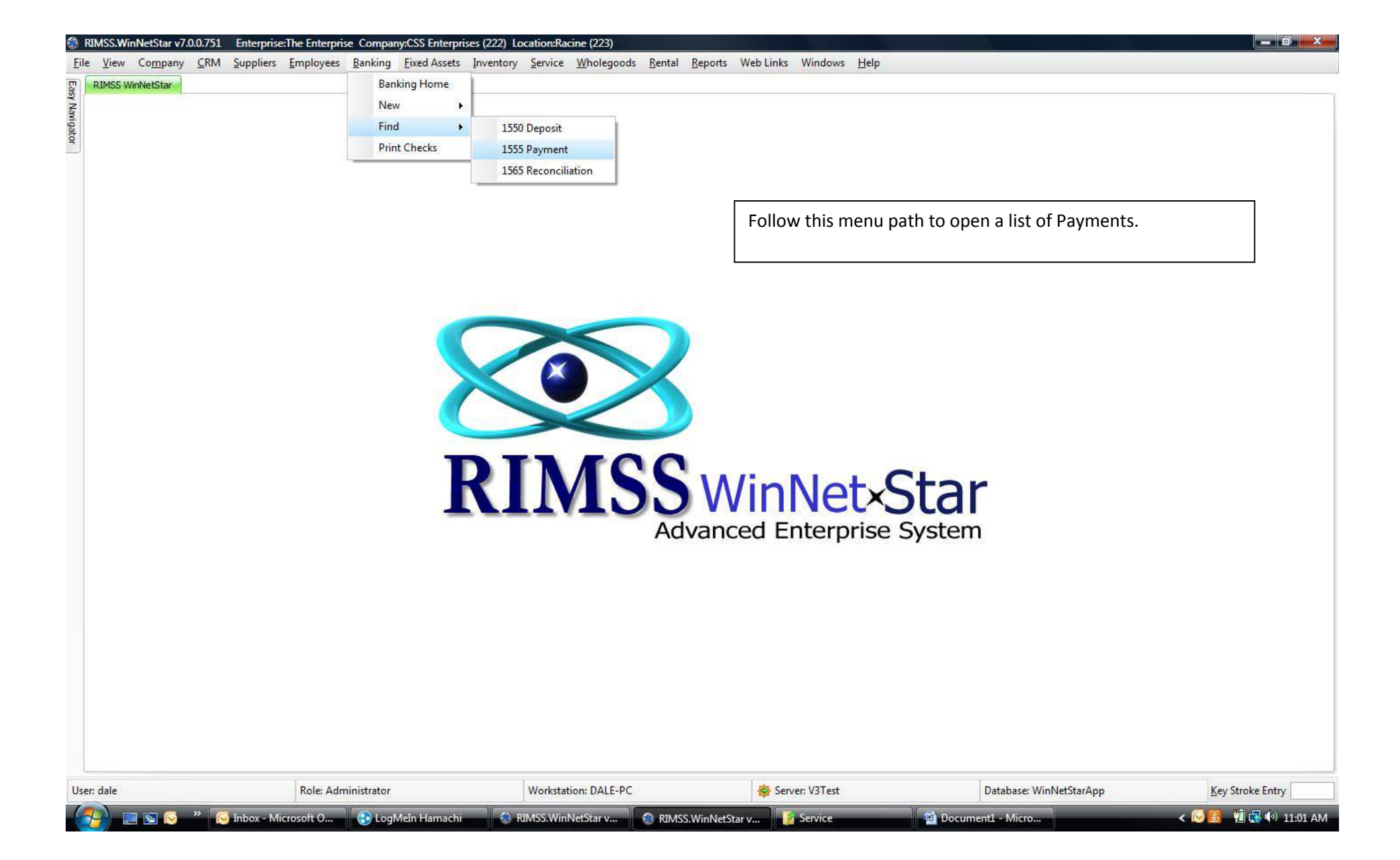

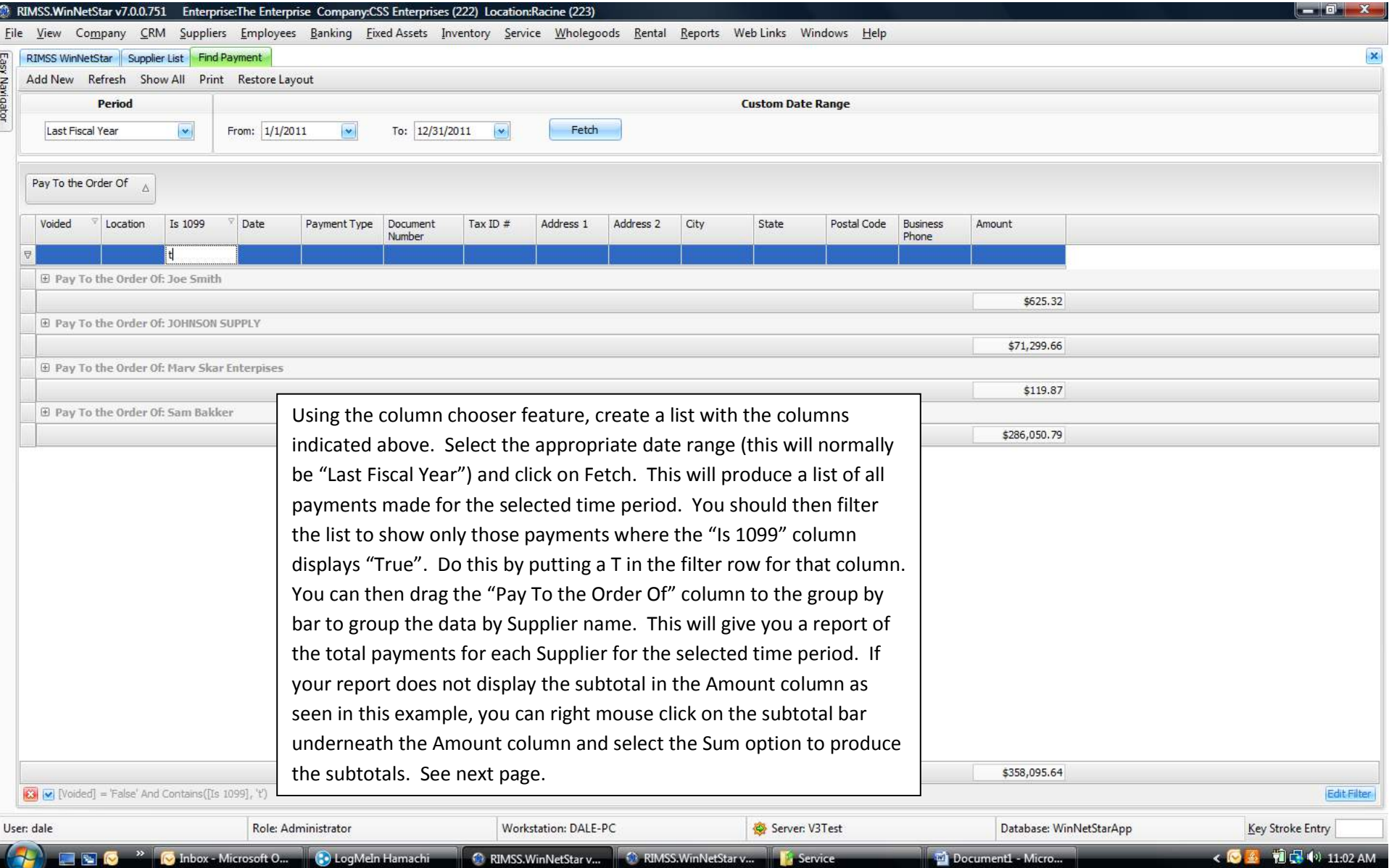

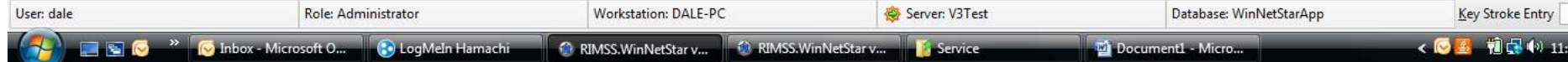

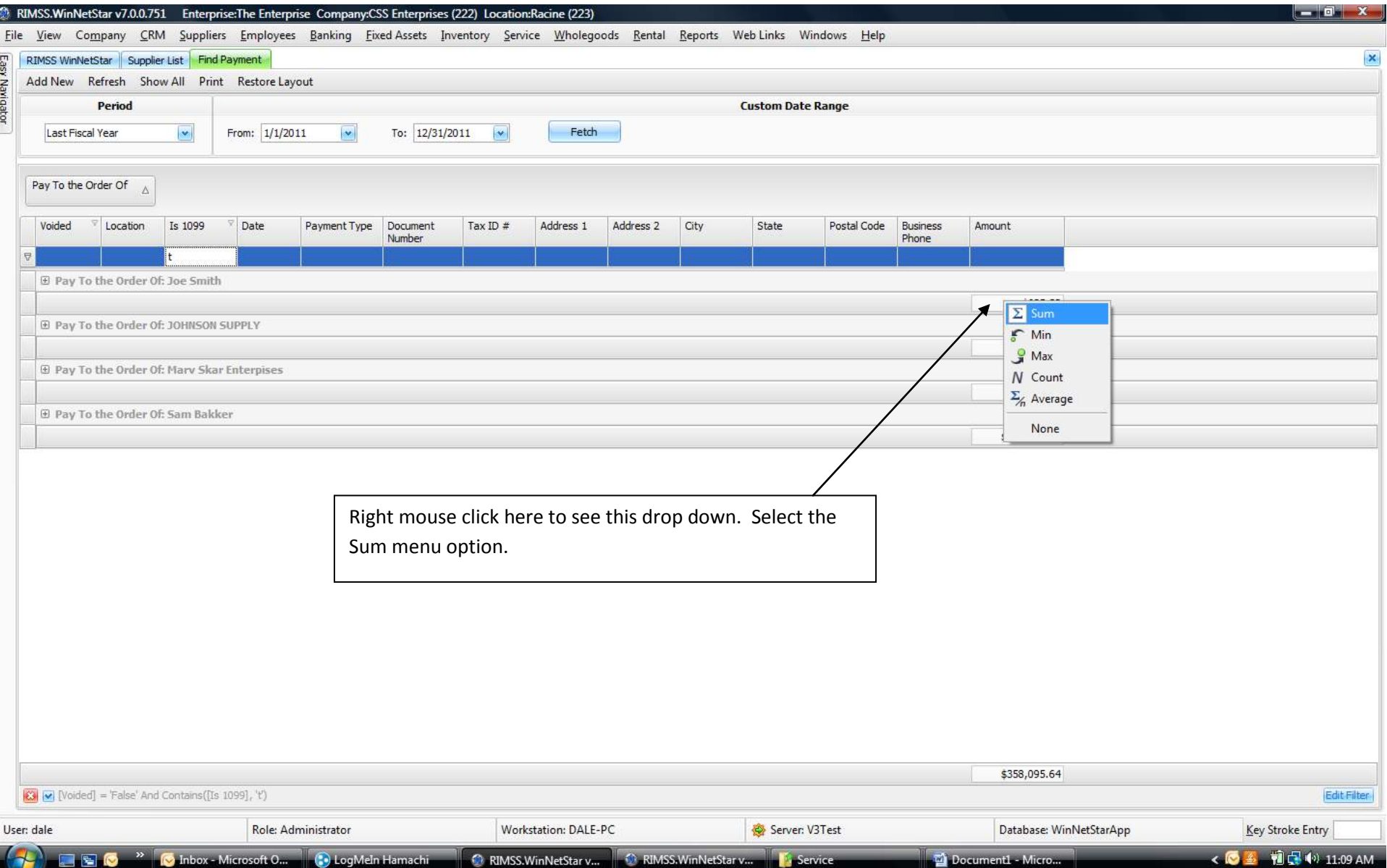

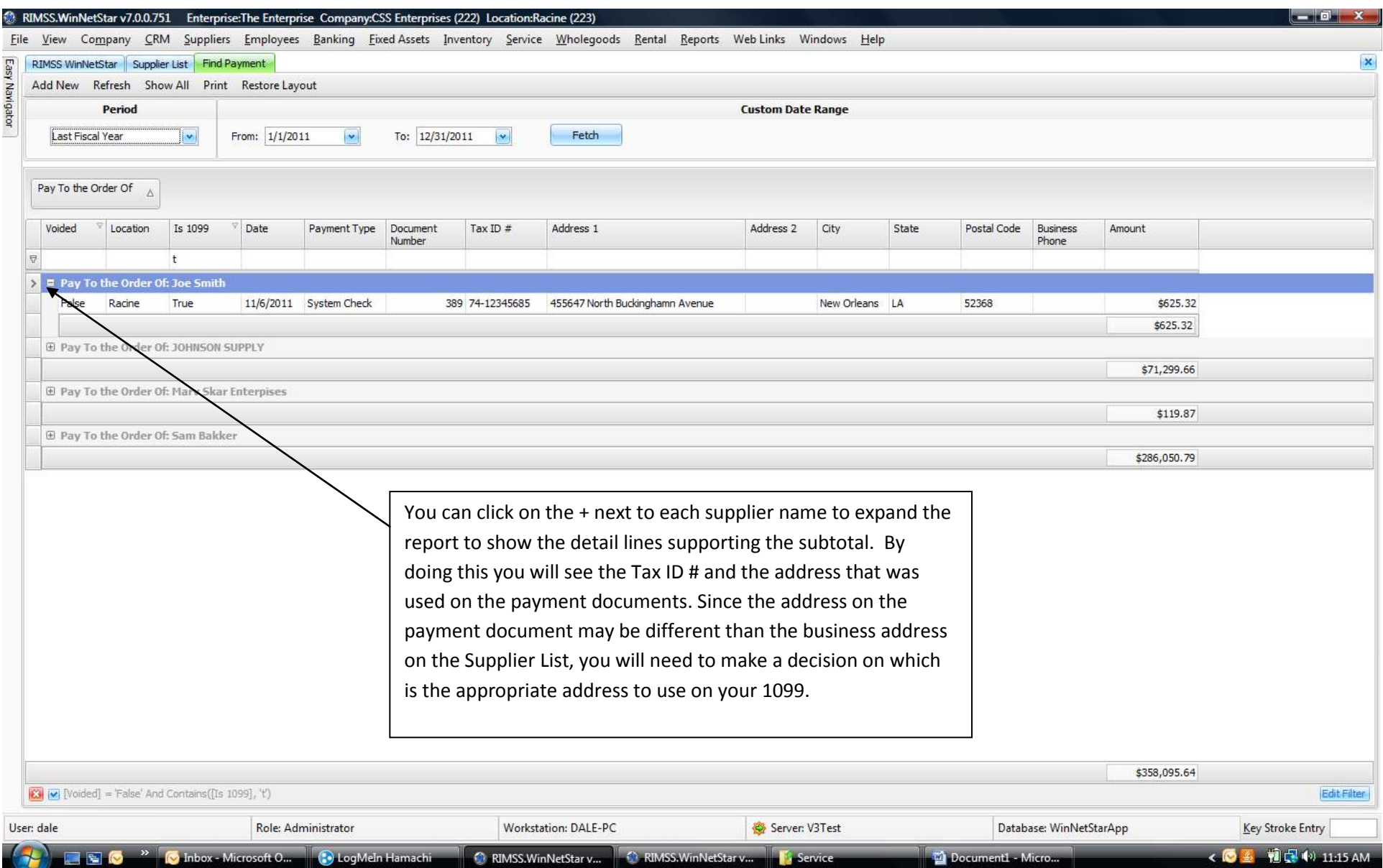